## Healthcare Personnel Influenza **Vaccination Report Instructions**

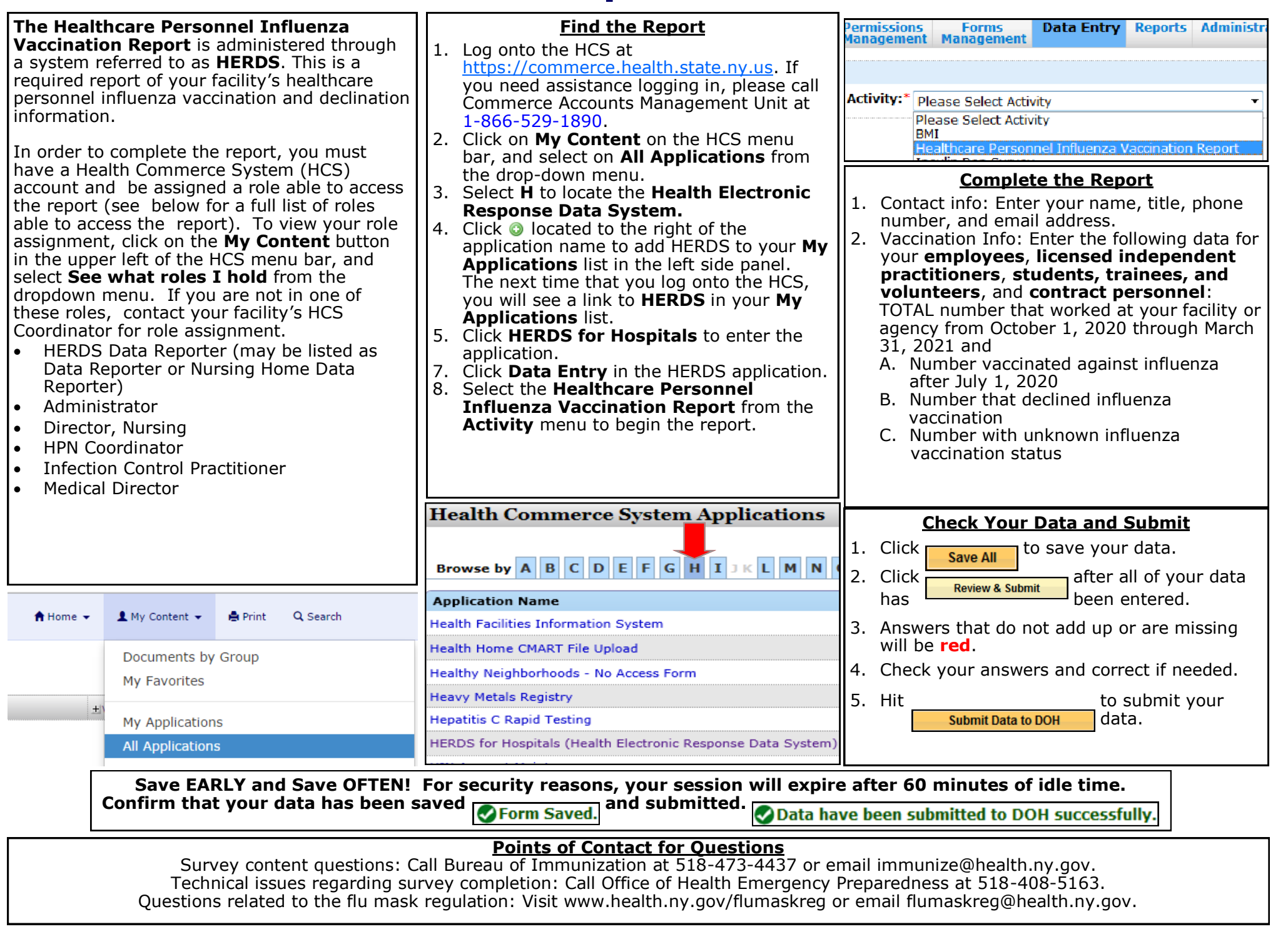